## 教養科目(情報科目)

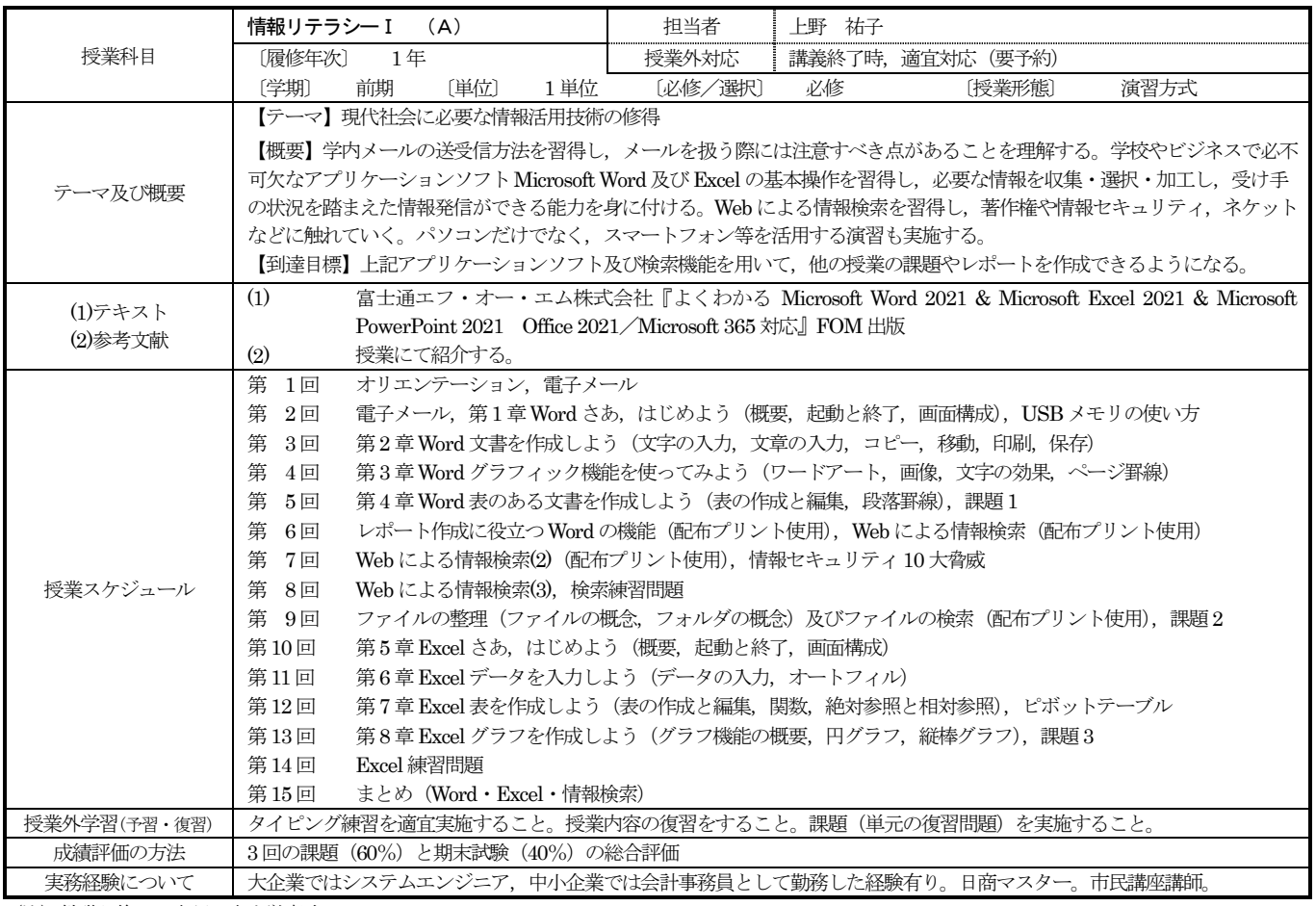

(注)教職必修,日本語日本文学専攻

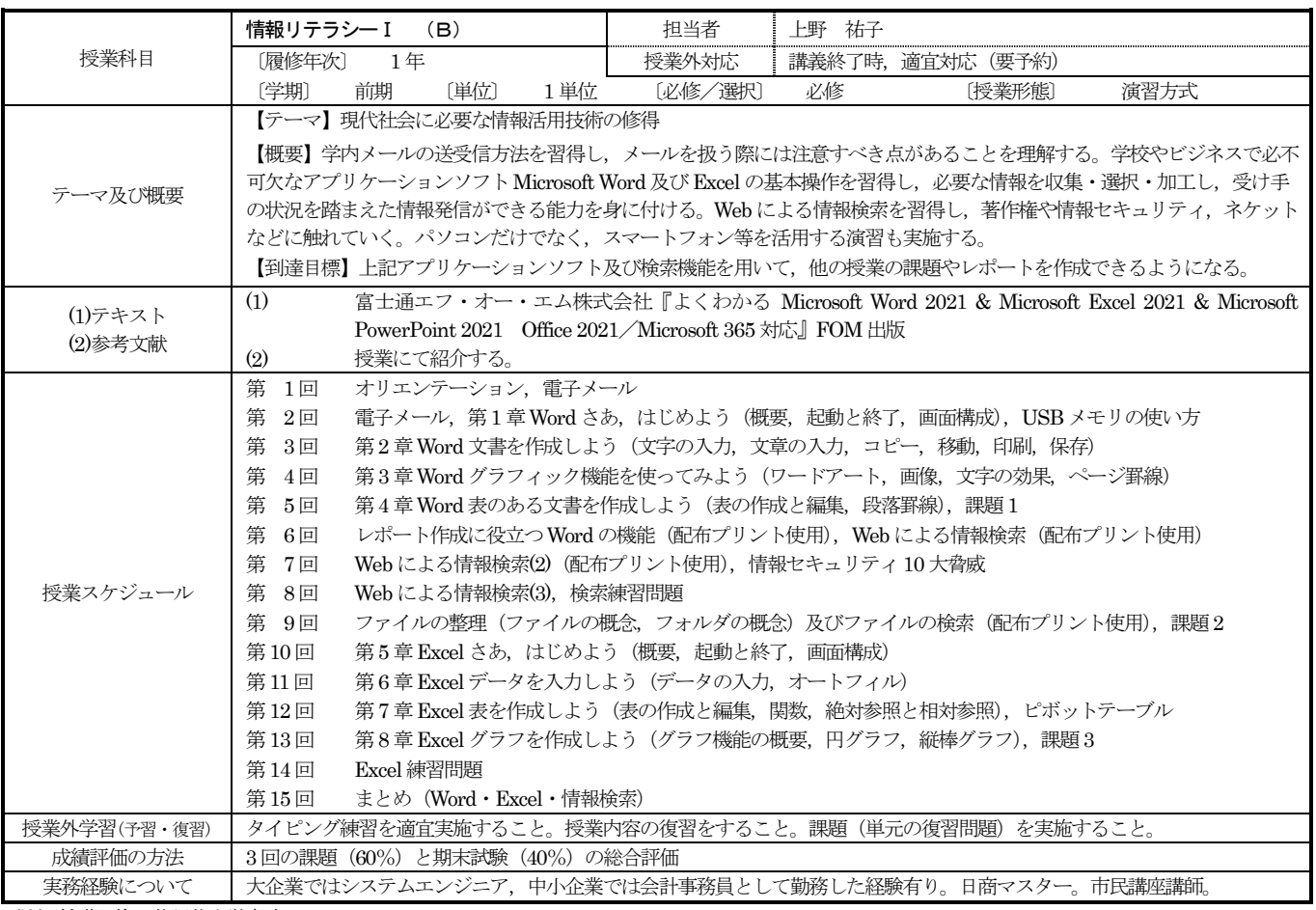

(注)教職必修,英語英文学専攻

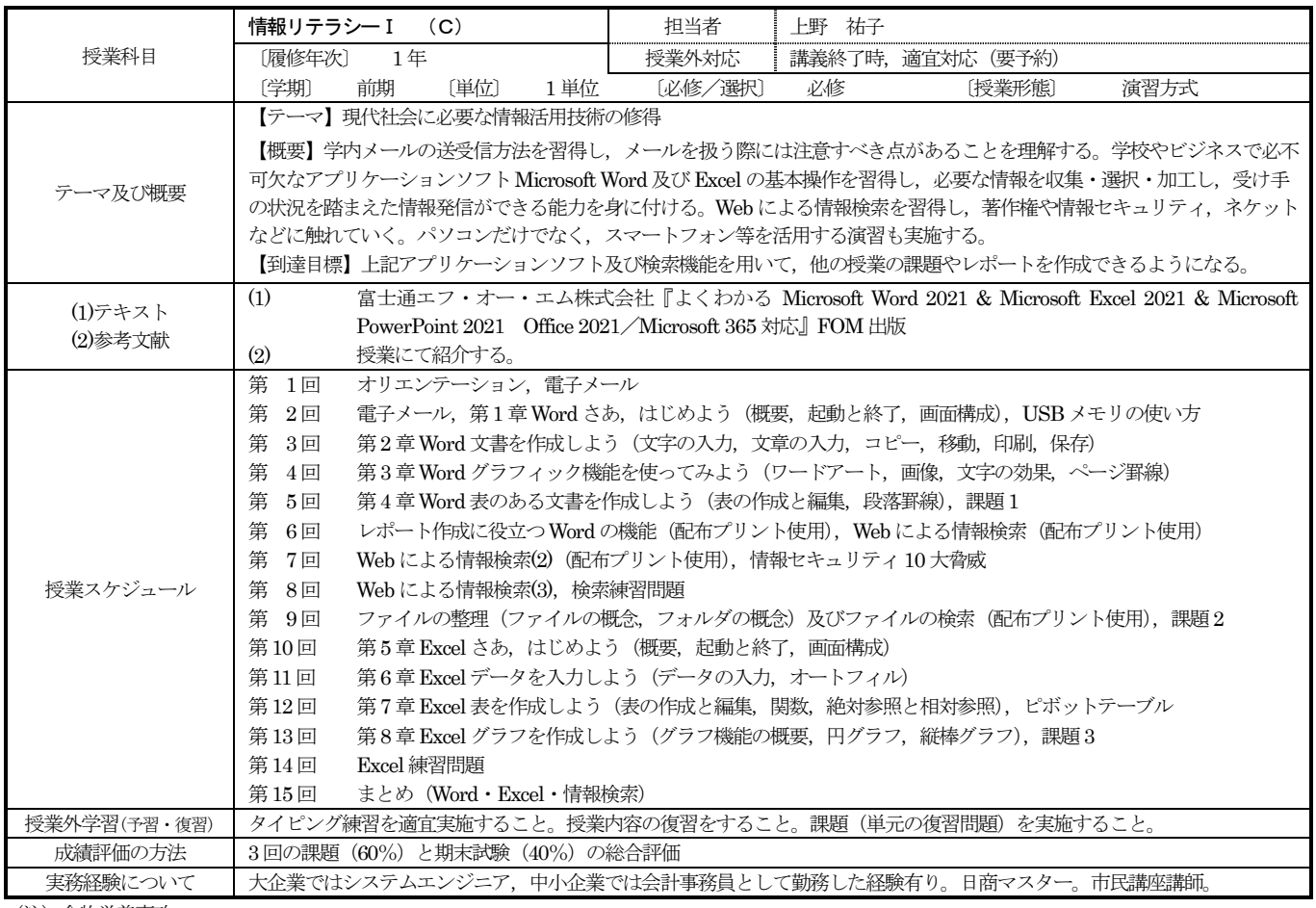

(注)食物栄養専攻

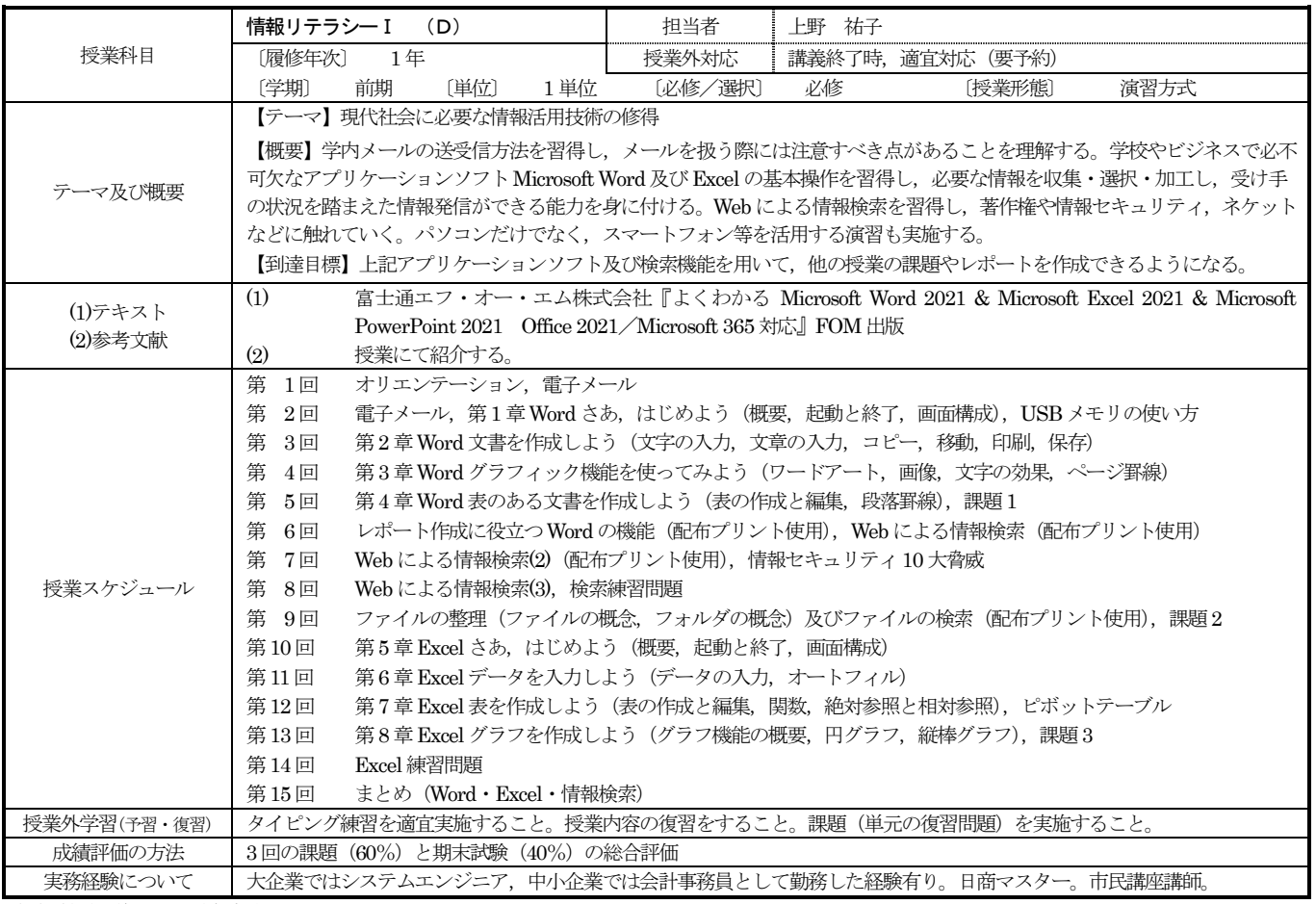

(注)教職必修,生活科学専攻

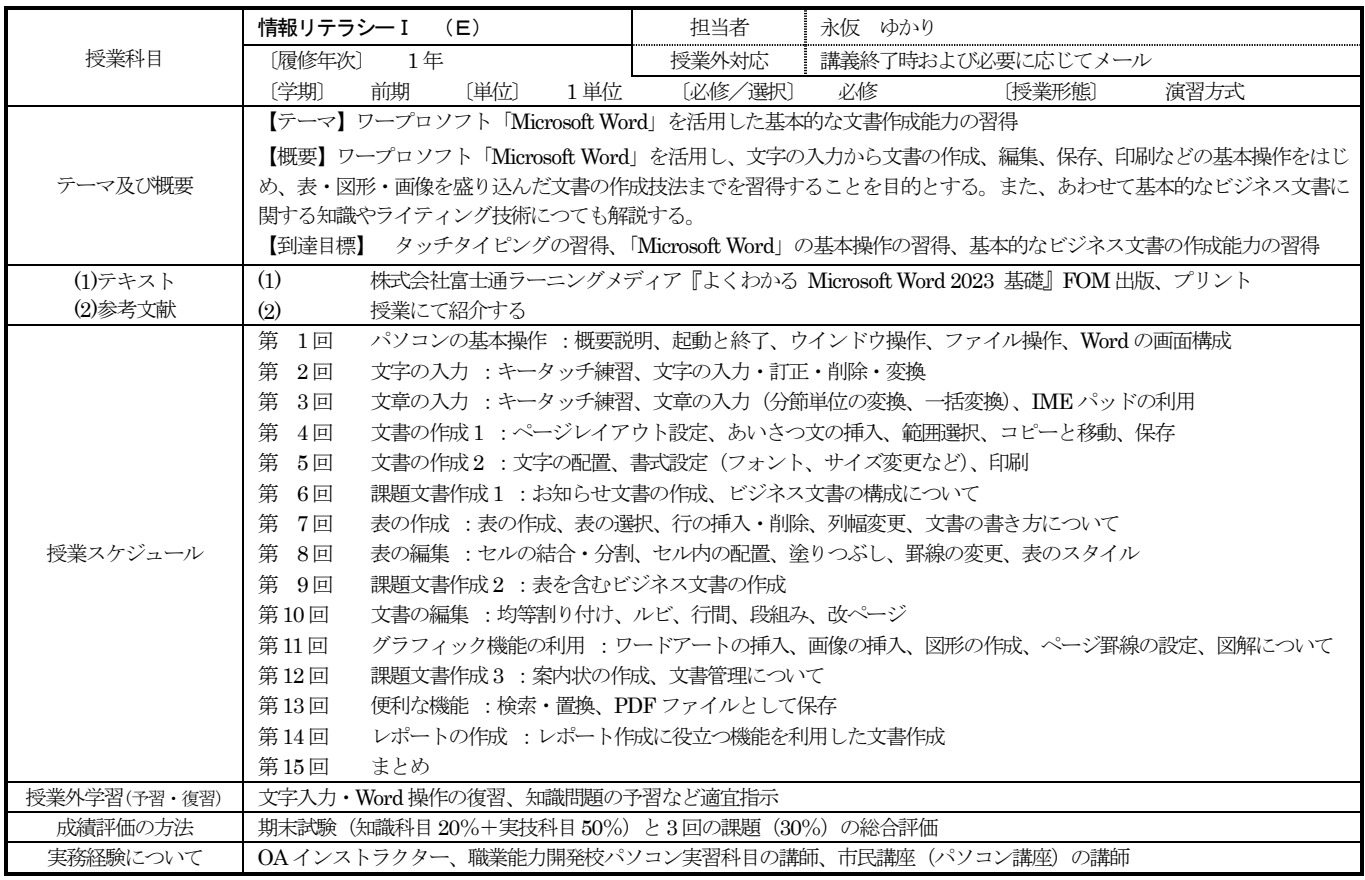

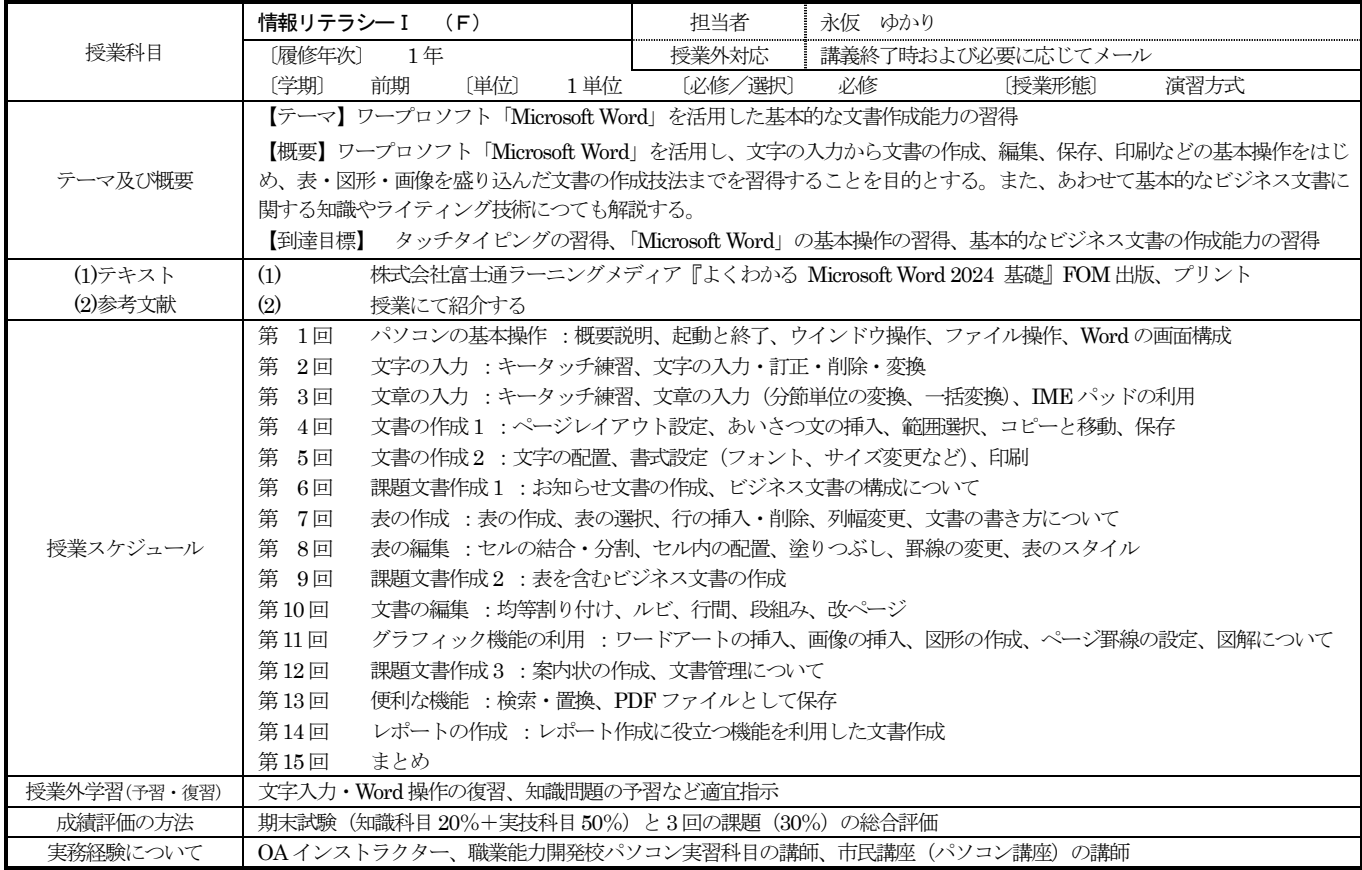

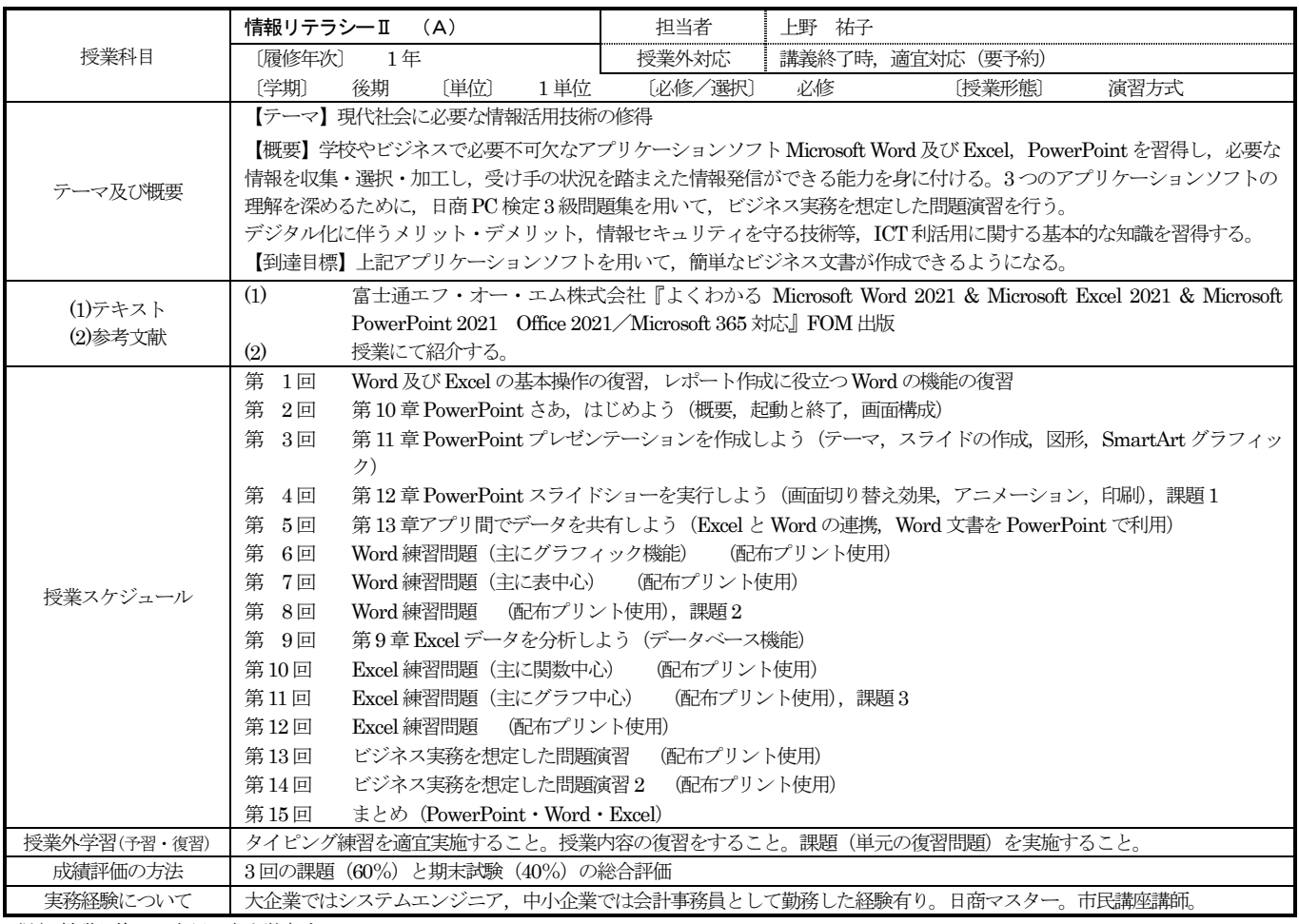

(注)教職必修,日本語日本文学専攻

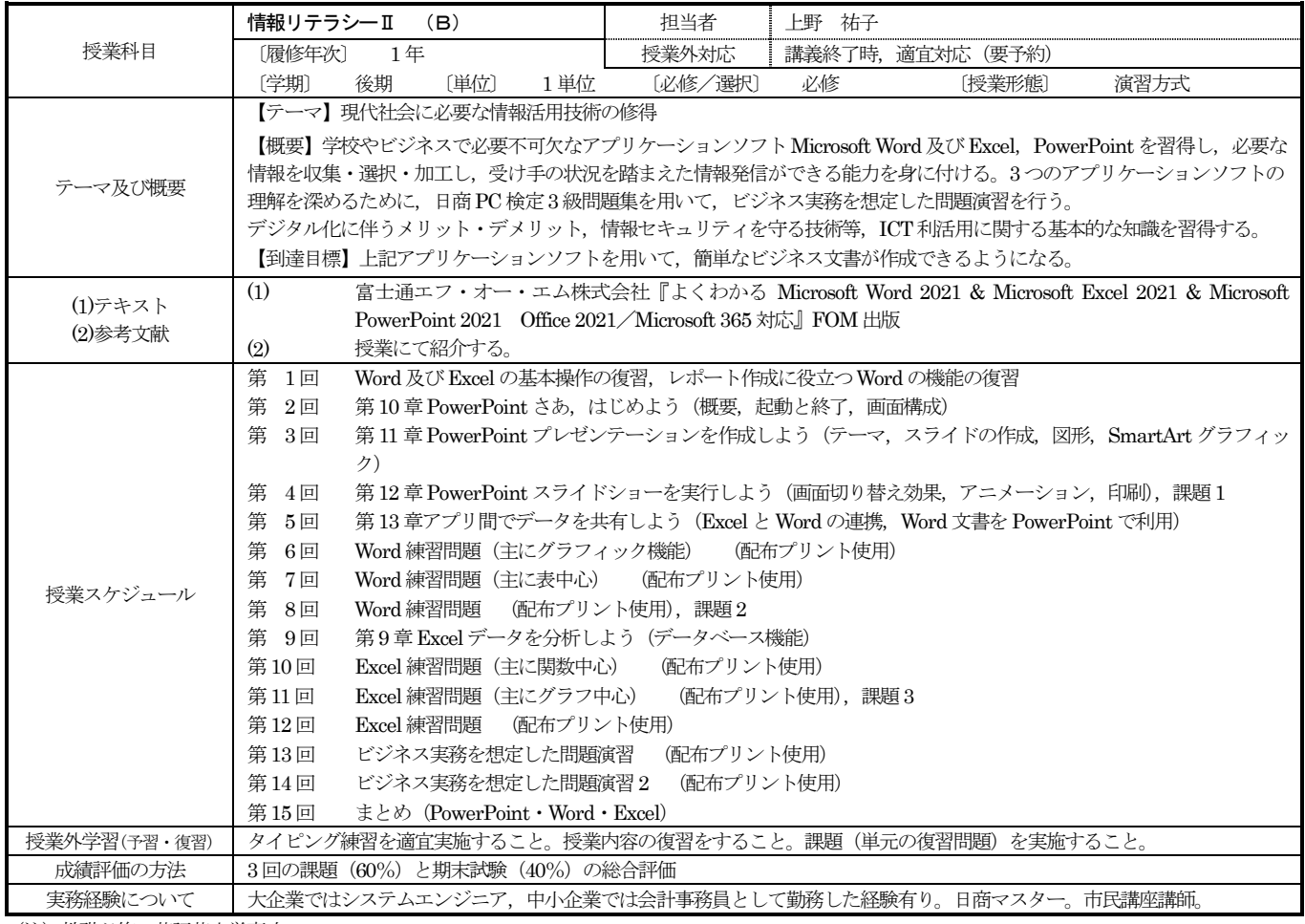

(注)教職必修,英語英文学専攻

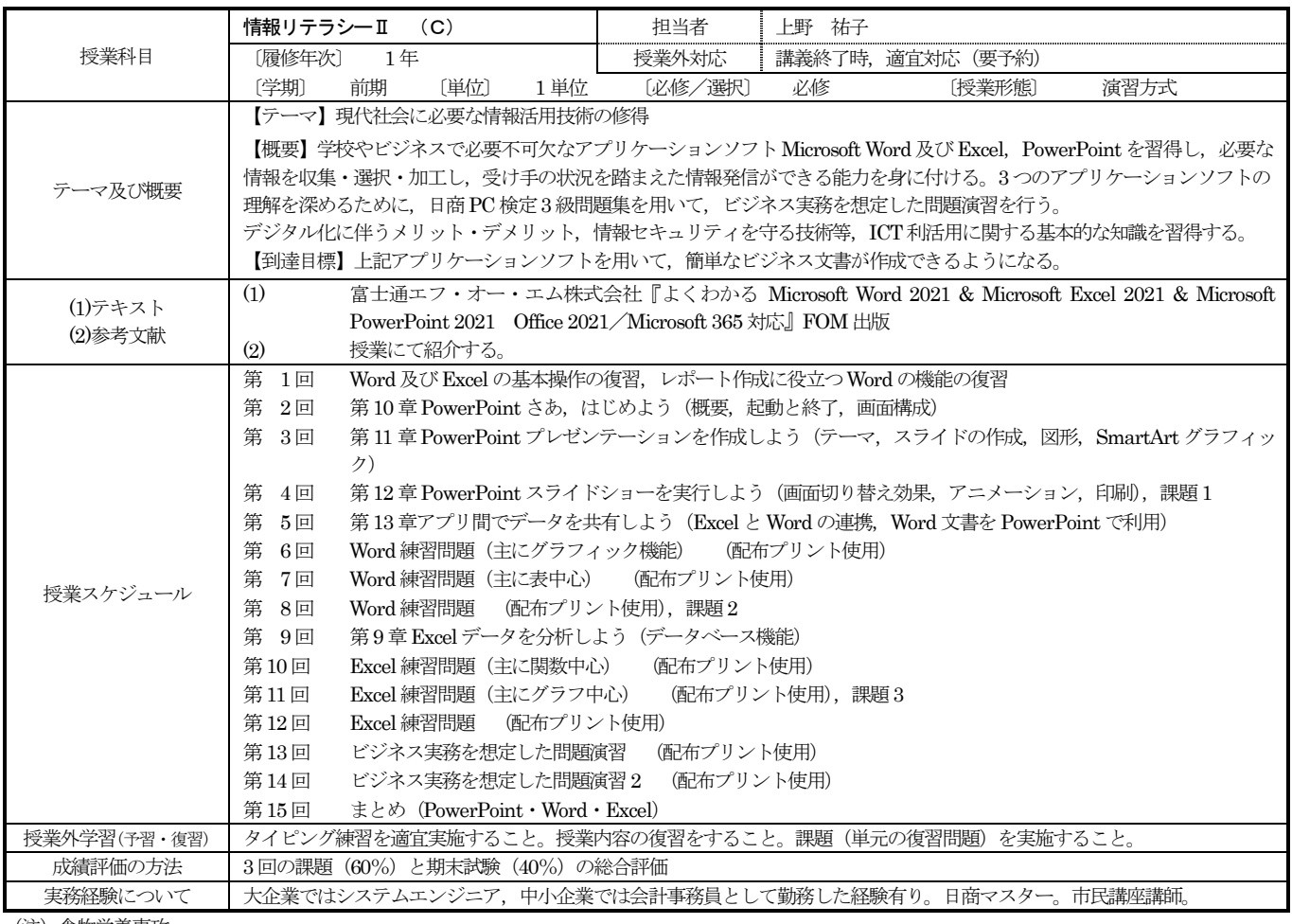

(注)食物栄養専攻

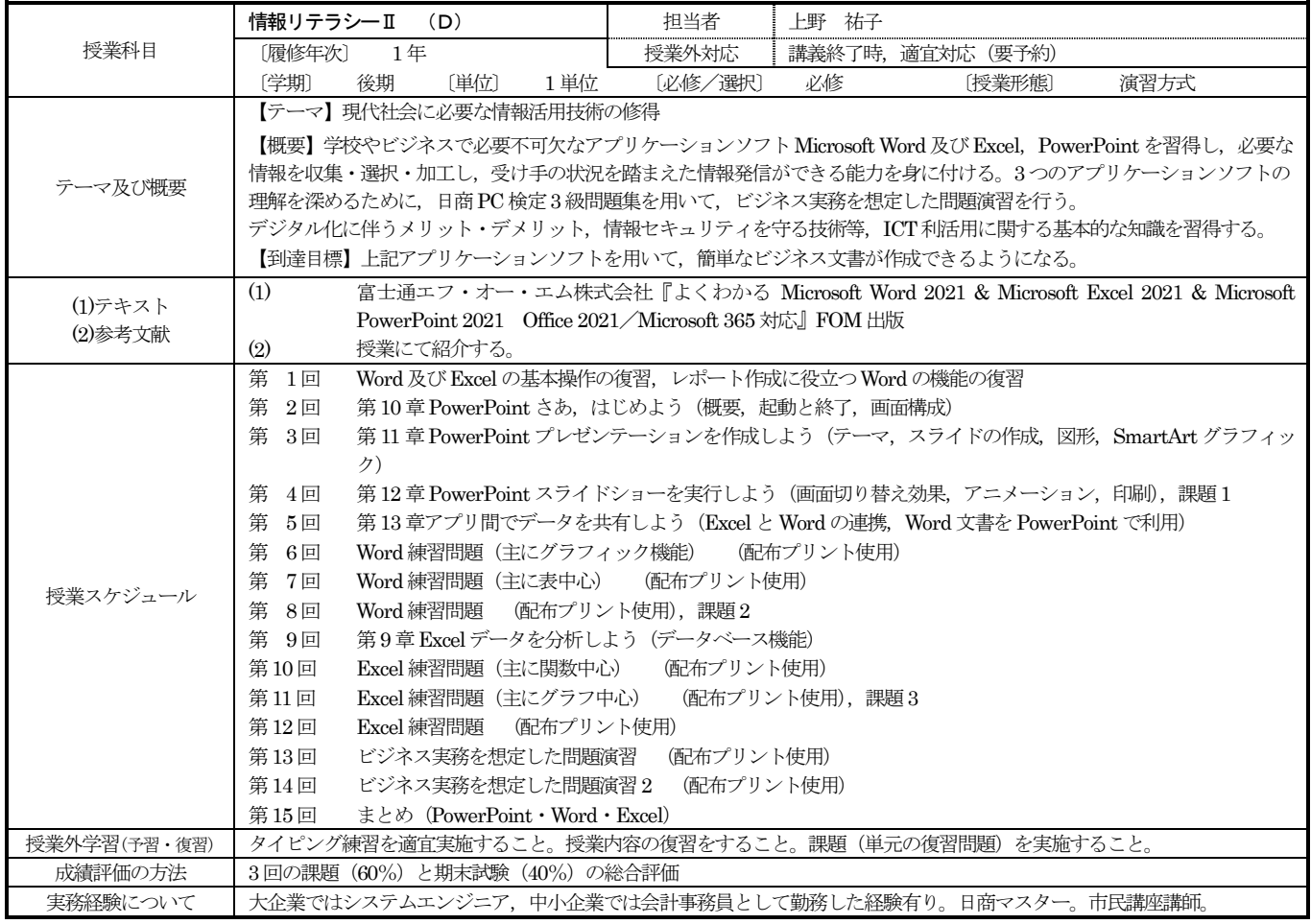

(注)教職必修,生活科学専攻

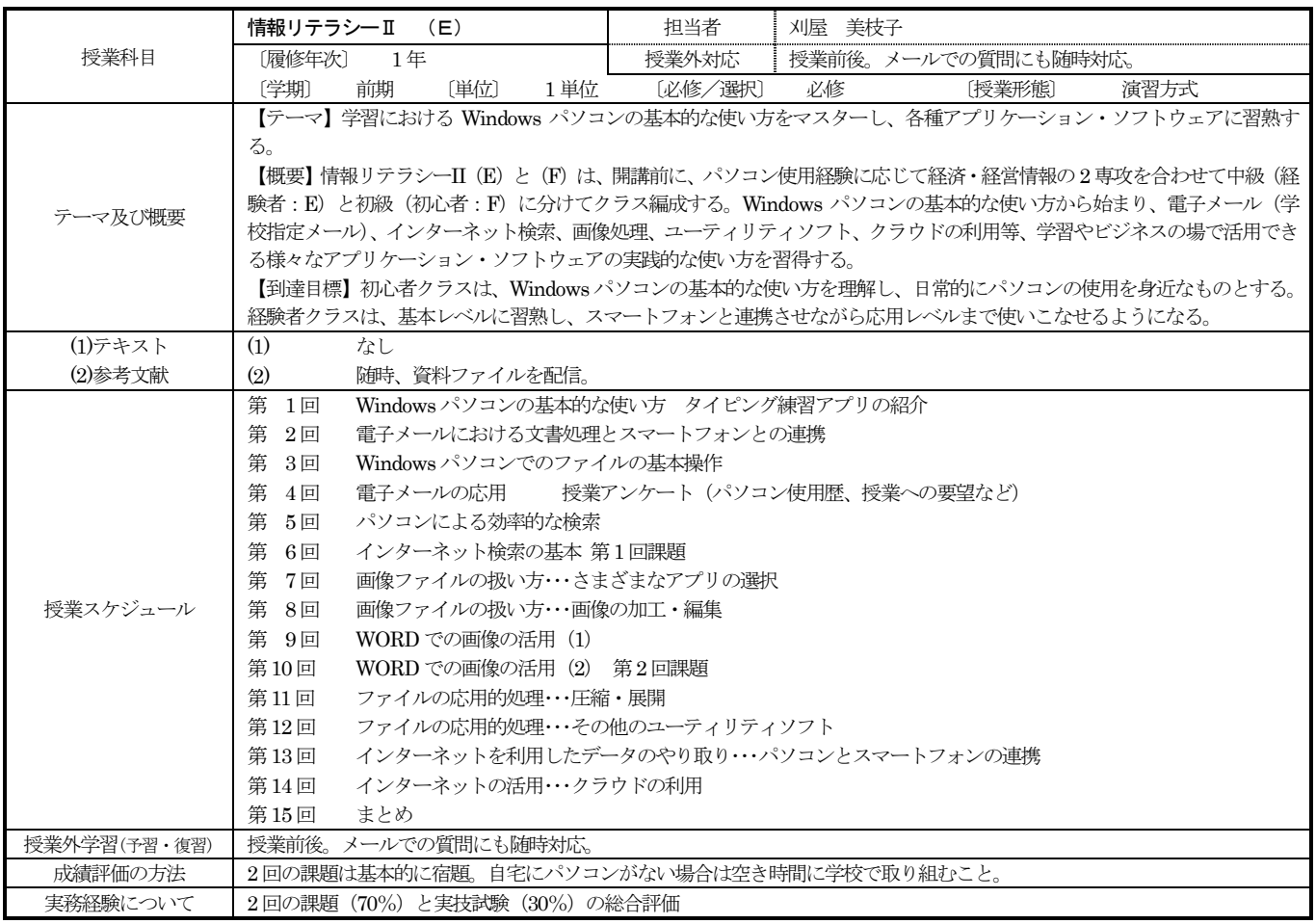

本学パソコン講師20年以上、実務翻訳業20年以上、鹿児島商工会議所会員、第二種情報処理技術者

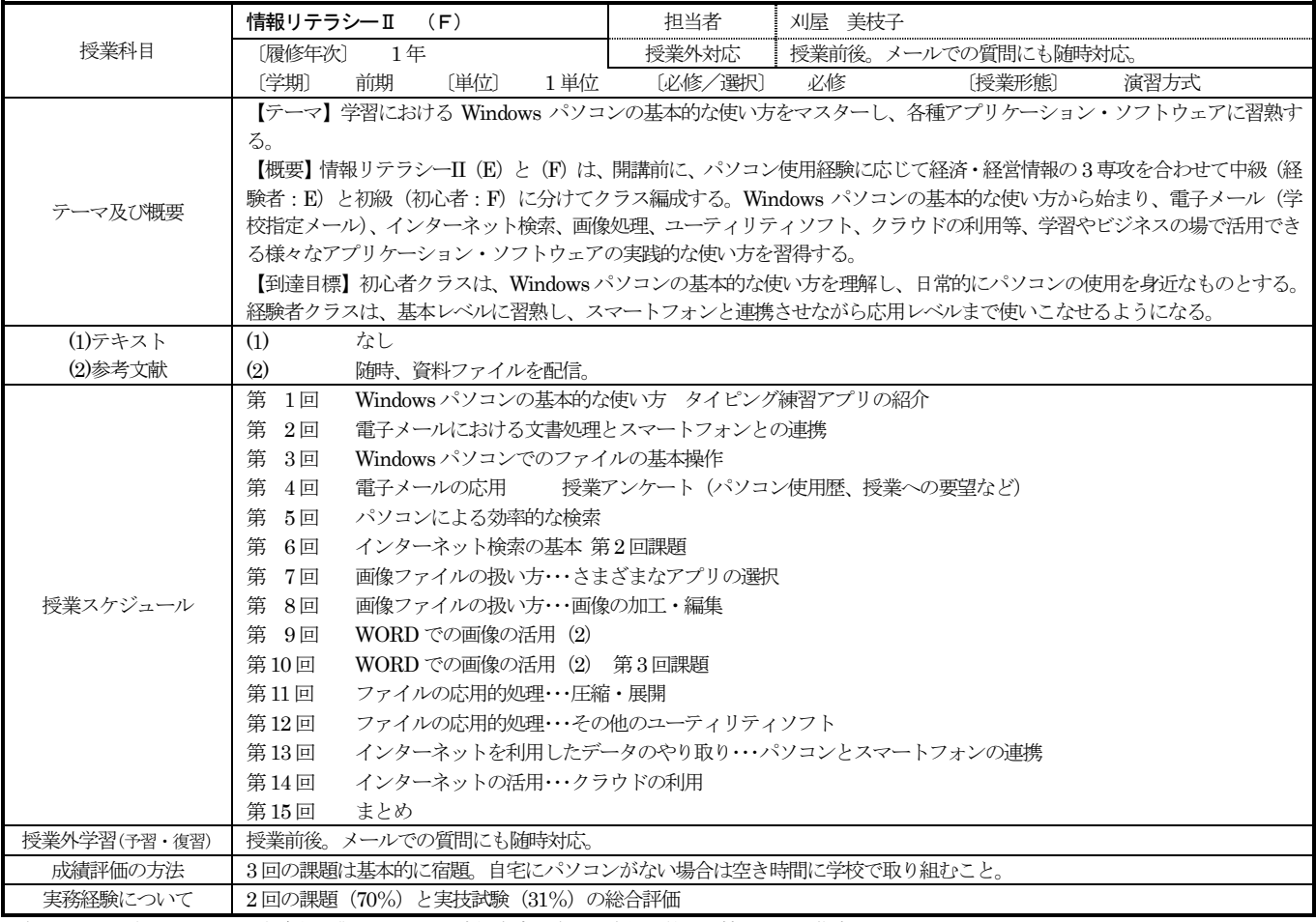

本学パソコン講師20年以上、実務翻訳業21年以上、鹿児島商工会議所会員、第二種情報処理技術者